### FCIP Fibre Channel over IP element

Massimiliano Sbaraglia

# FCIP components

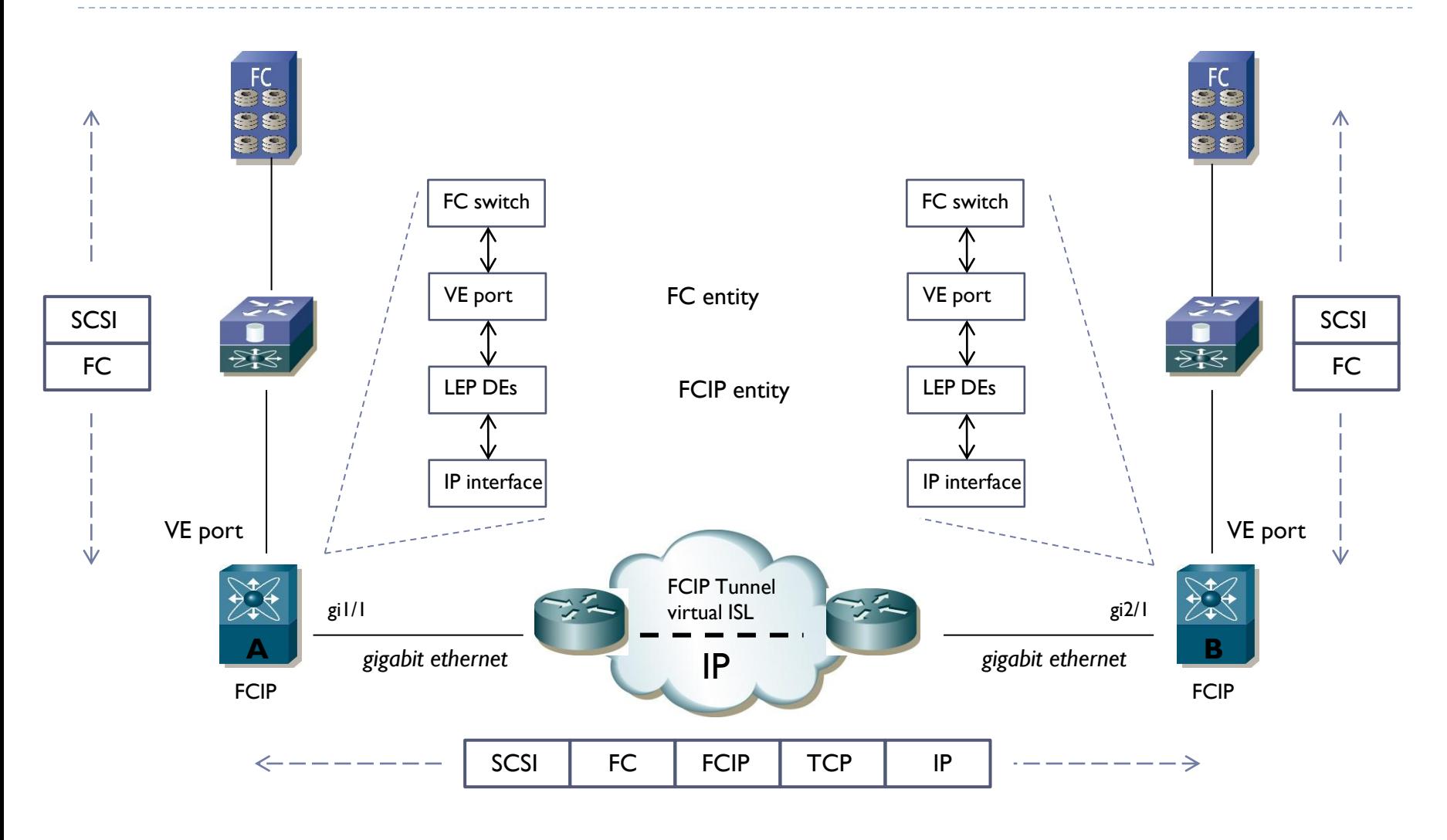

n,

# FCIP MDS configuration

#### *MDS-A:*

Þ

*Configurazione interfaccia gigabit ethernet IP:* MDS-A (config)  $\#$  interface gil/l MDS-A (config-if) # ip address 192.168.1.1 255.255.255.0 ! *Routing:* MDS-A (config) # ip route 20.20.20.0 255.255.255.0 192.168.1.254 ! *Enabling FCIP* MDS-A (configure )# feature fcip MDS -A(configure) # fcip profile 1 MDS -A(configure-profile) # ip address 192.168.1.1 ! *Creating VE Port* MDS-A (configure -profile)# interface fcip 100 MDS–A (configure -if)# switchport mode E MDS-A (configure -if)# switchport trunk mode on MDS-A (configure -if)# switchport trunk allowed vsan 10 MDS-A (configure -if)# switchport trunk allowed vsan add 20 ! *Using IP parameters defined in FCIP profile 1* MDS-A (configure-if)  $#$  use profile 1 ! *Defining remote peer IP address on MDS-B* MDS-A (configure-if) # peer-info ipaddr 192.168.2.2 !

#### *MDS-B:*

*Configurazione interfaccia gigabit ethernet IP:* MDS-B (config) # interface gi2/1 MDS-B (config-if) # ip address 192.168..2.2 255.255.255.0 ! *Routing:* MDS-B (config) # ip route 10.10.10.0 255.255.255.0 192.168.2.254 ! *Enabling FCIP* MDS-B (configure )# feature fcip MDS-B (configure) # fcip profile 2 MDS-B (configure-profile) # ip address 192.168.2.2 ! *Creating VE Port* MDS-B (configure -profile)# interface fcip 200 MDS–A (configure -if)# switchport mode E MDS-A (configure -if)# switchport trunk mode on MDS-A (configure -if)# switchport trunk allowed vsan 20 MDS-A (configure -if)# switchport trunk allowed vsan add 10 ! *Using IP parameters defined in FCIP profile 1* MDS (configure-if)  $#$  use profile 2 ! *Defining remote peer IP address on MDS-A* MDS (configure-if) # peer-info ipaddr 192.168.1.1

# FCIP elemets

- **FCIP entity:** responsabile di scambio di pacchetti FCIP in una rete IP
- **FC entity:** in combinazione con una FCIP entity per formare una interfaccia tra un FC fabric ed una rete IP
- **FCIP data engine:** parte di una FCIP entity per la gestione di encapsulation, decapsulation e trasmissione di frame FCIP attraverso una singola connessione TCP
- **FCIP link endpoint (LEP):** elemento di una FCIP entity che gestisce un singolo FCIP link e contiene più FCIP DEs
- **Virtual E port (VE port):** è la componente di data forwarding di una FCIP entity che emula una E port type
- **Virtual ISL:** una logica ISL che connette due VE ports attraverso un non Fibre Channel link
- **IP Network Interface:** provvede alla connettività fisica IP per una FCIP entity